# 学生工作处)办事指南

### 1. 学生医疗保险参保

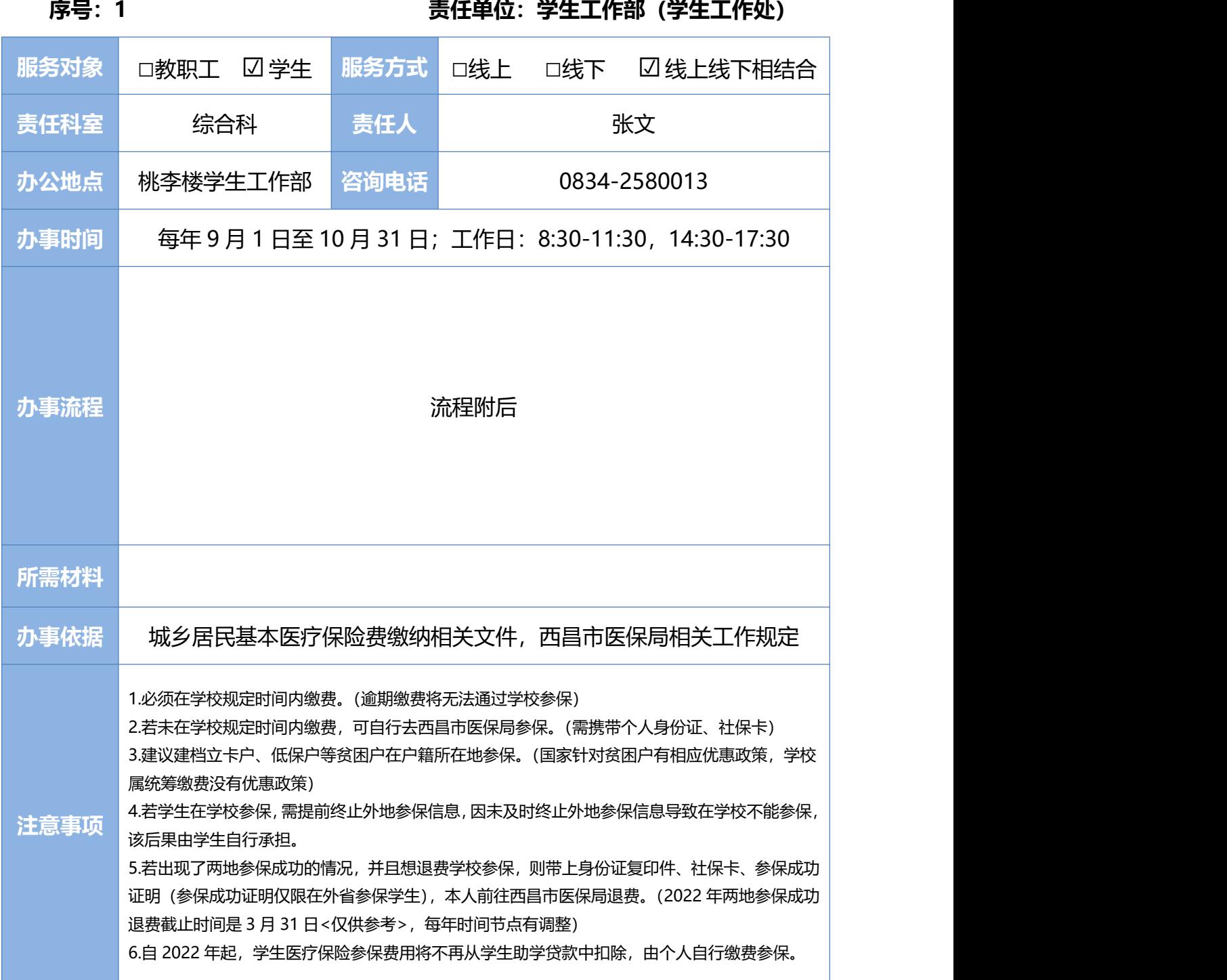

### 学生医疗保险参保流程图

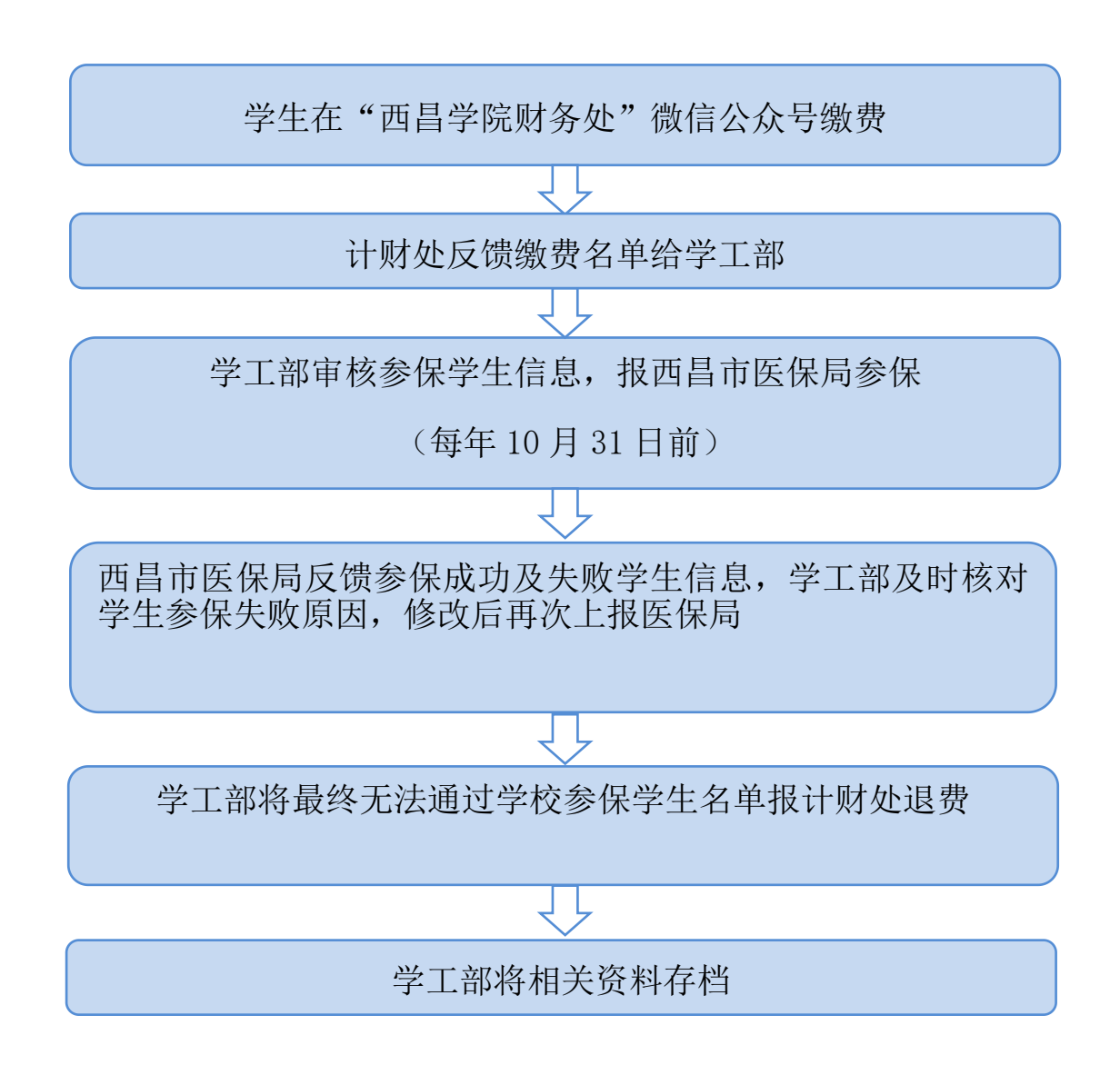

## **2.** 学生医疗保险报销

### **序号:2 责任单位:学生工作部(学生工作处)**

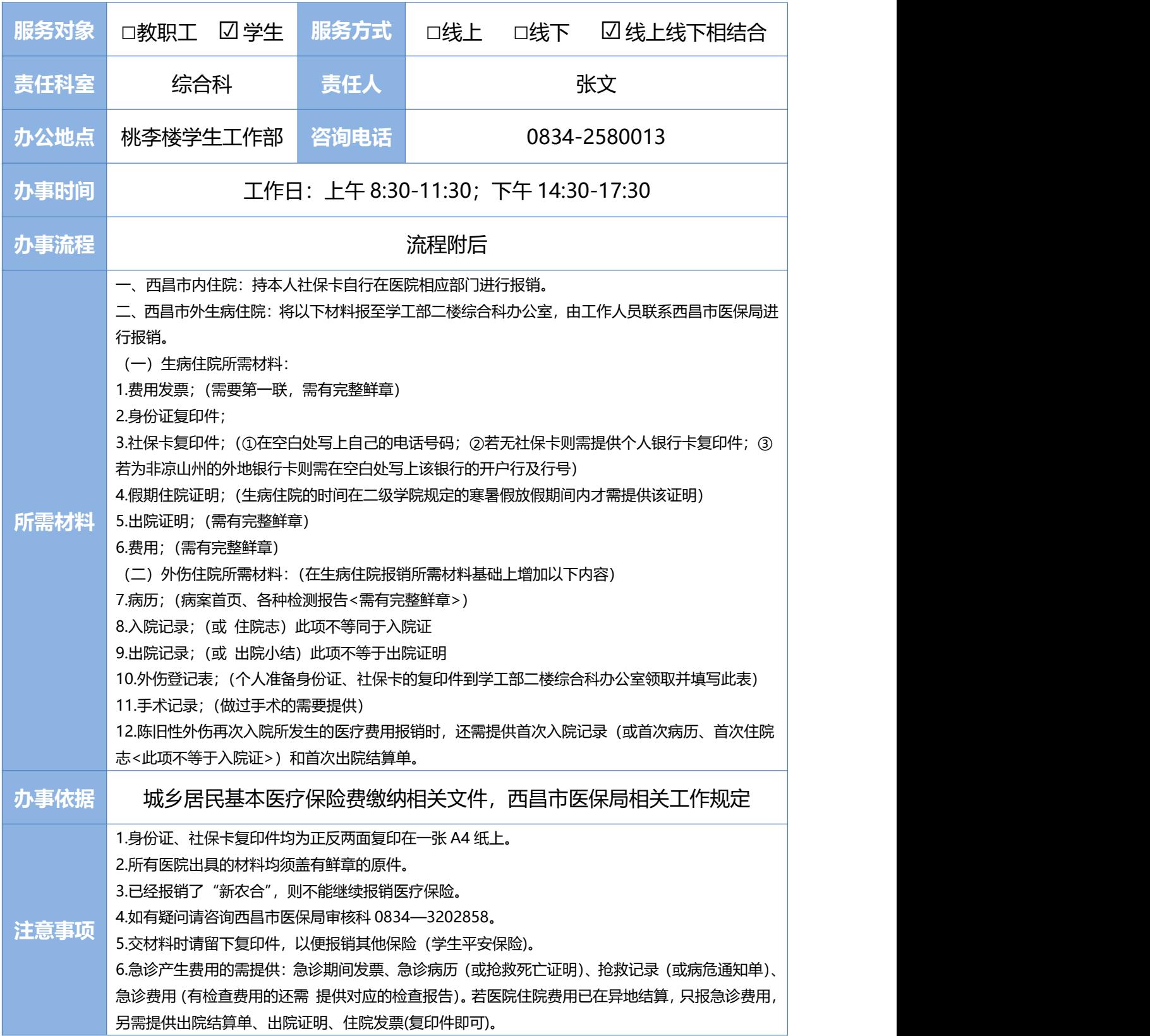

### 学生医疗保险报销流程图

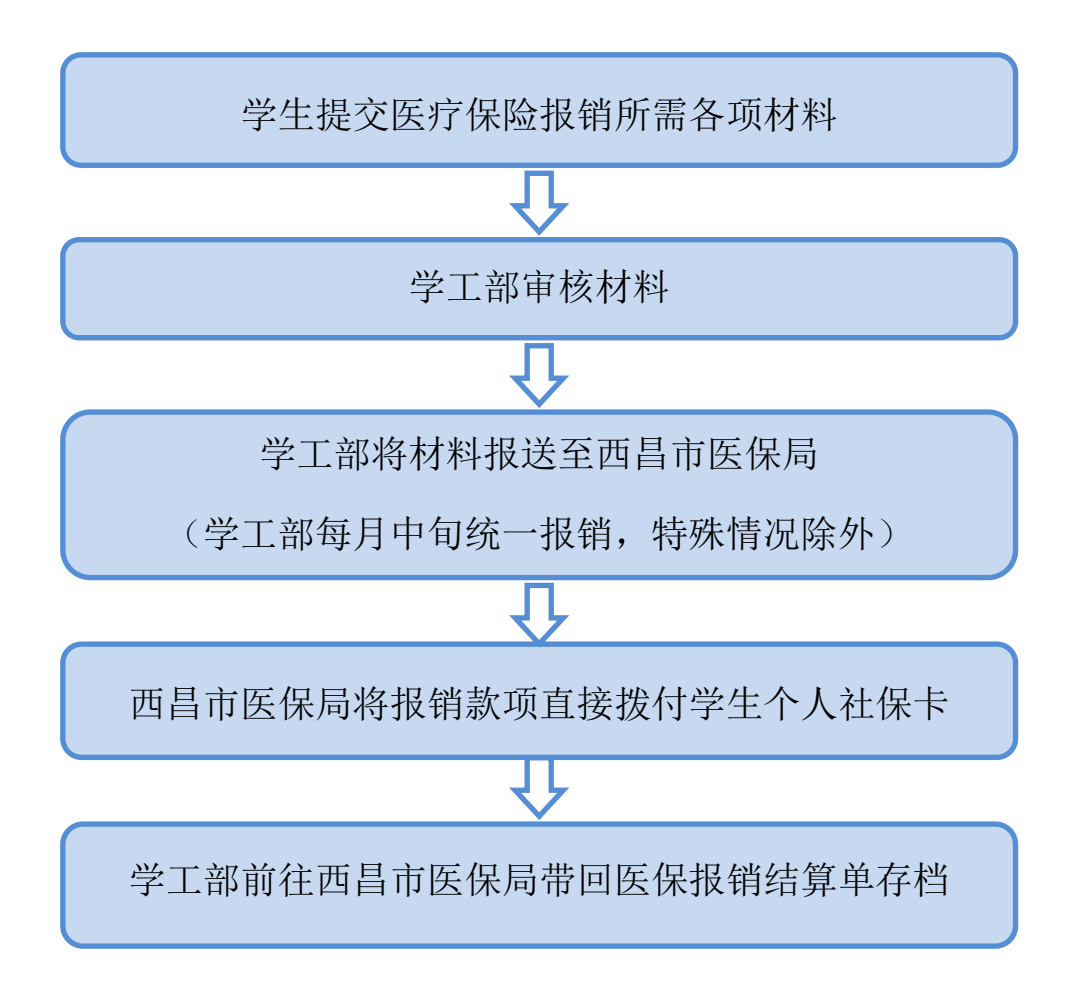

#### 3. 新生档案接收

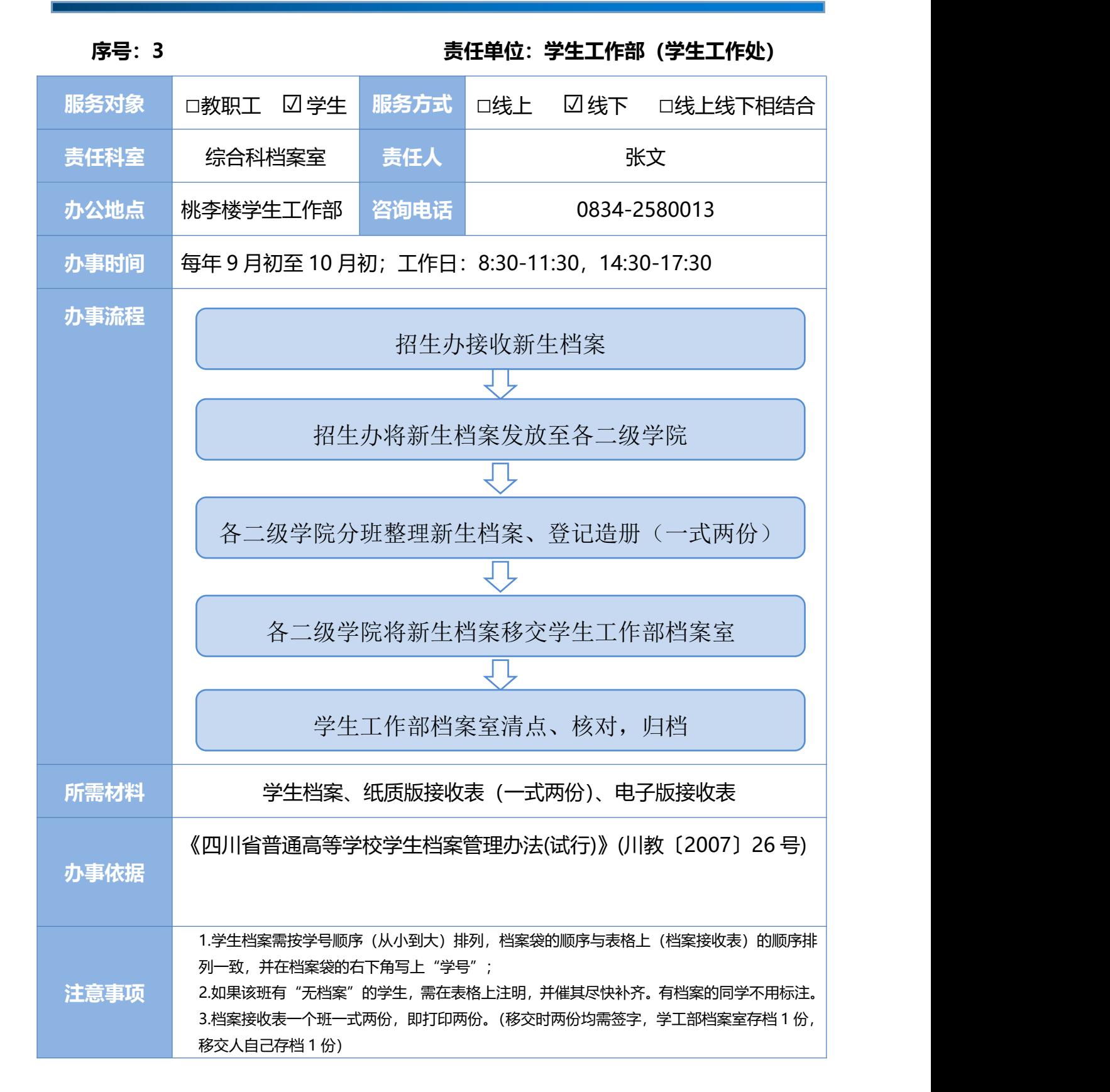

# **序号:4 责任单位:学生工作部(学生工作处) 服务对象** □教职工 ☑ 学生 **服务方式** □线上 ☑ 线下 □线上线下相结合 **责任科室** 综合科档案室 **责任人** 张文、陈俊良 **办公地点 咨询电话** 安宁校区学生工作部 邛海校区学生工作部 安宁校区:0834-2580013 邛海校区:0834-3958044 **办事时间** T作日: 上午 8:30-11:30; 下午 14:30-17:30 **办事流程 所需材料 办事依据** 《四川省普通高等学校学生档案管理办法(试行)》(川教〔2007〕26 号) **注意事项** 1.各校区学生在本校区学生工作部档案室查询; 2.凡来查阅学生档案者,不得随意拍照记录学生档案内材料信息; 3.查阅学生档案必须出具相关证明,不得自行查阅个人档案材料; 4.查阅档案必须遵守相关规定,严禁涂改、调换或带走档案材料。 联系学生工作部档案室预约查询 出具学生档案查询证明 (需二级学院书记或院长签字,盖院章) 到学生工作部档案室登记、查询

### 4. 学生档案查询

## 5. 毕业生档案暂存学校

**序号:5 责任单位:学生工作部(学生工作处)**

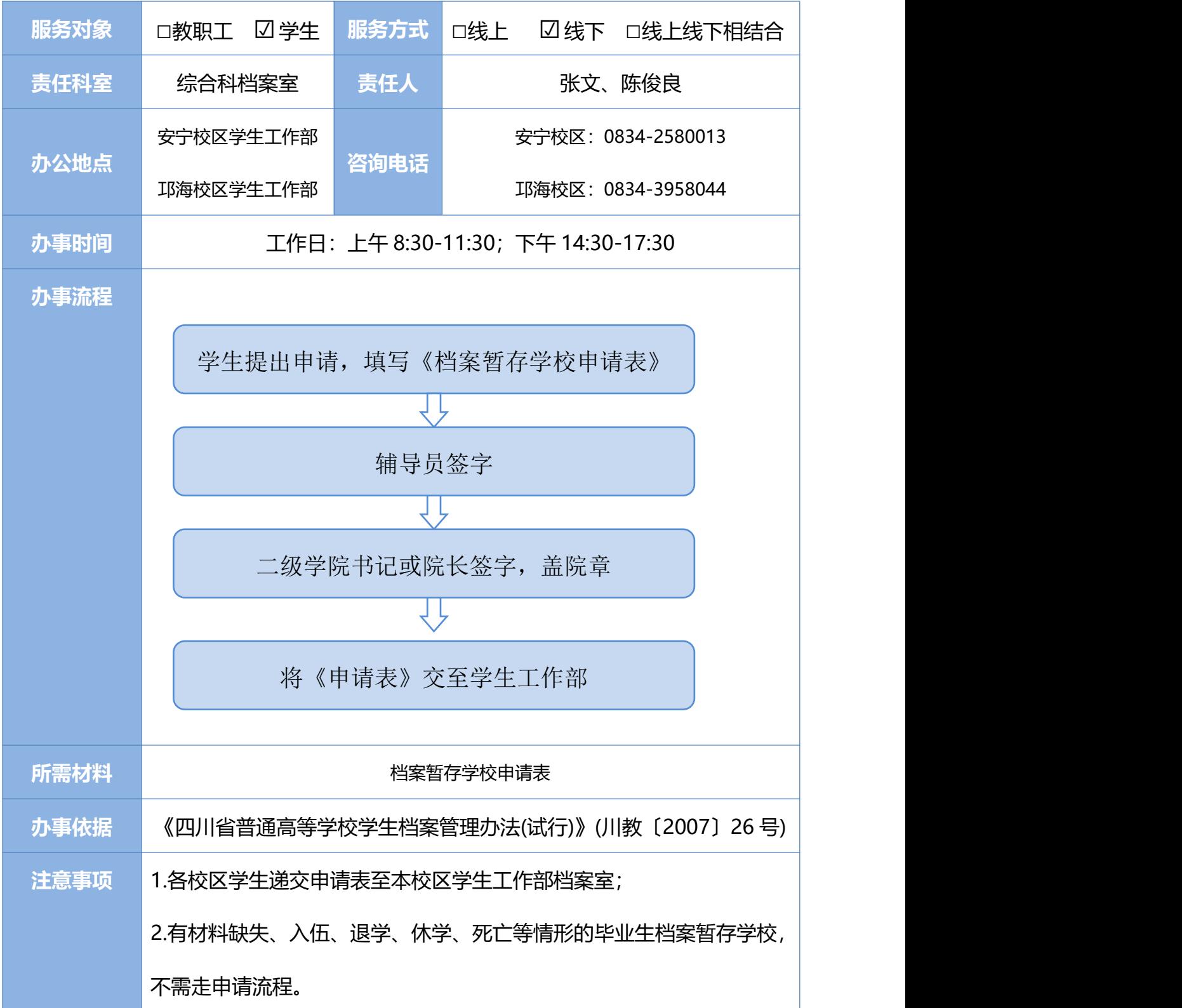

### 6. 学生应征入伍服兵役学费补偿贷款代偿申请审批

#### **序号:6 责任单位:学生工作部(学生工作处)**

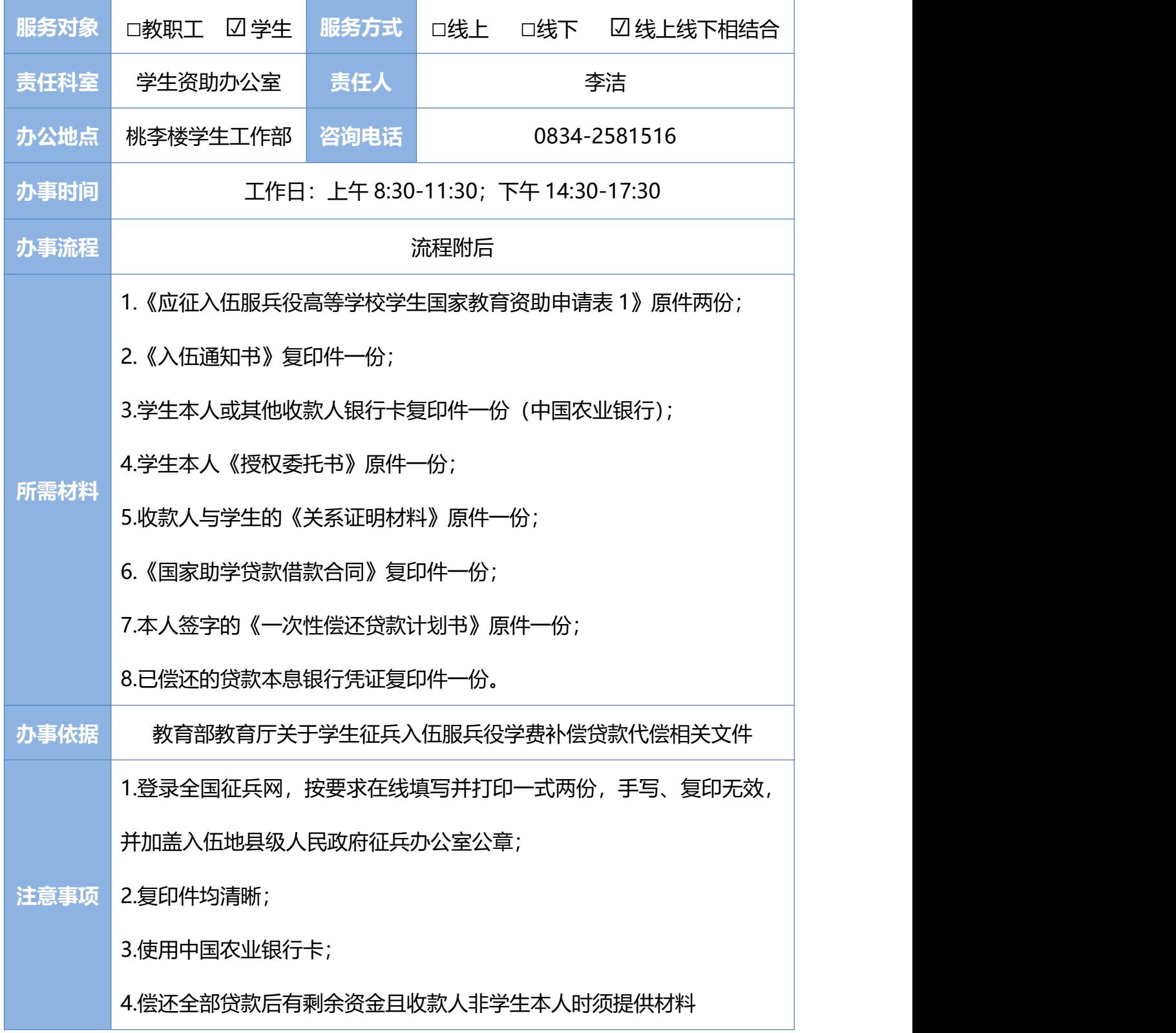

### 学生应征入伍服兵役学费补偿贷款代偿流程图

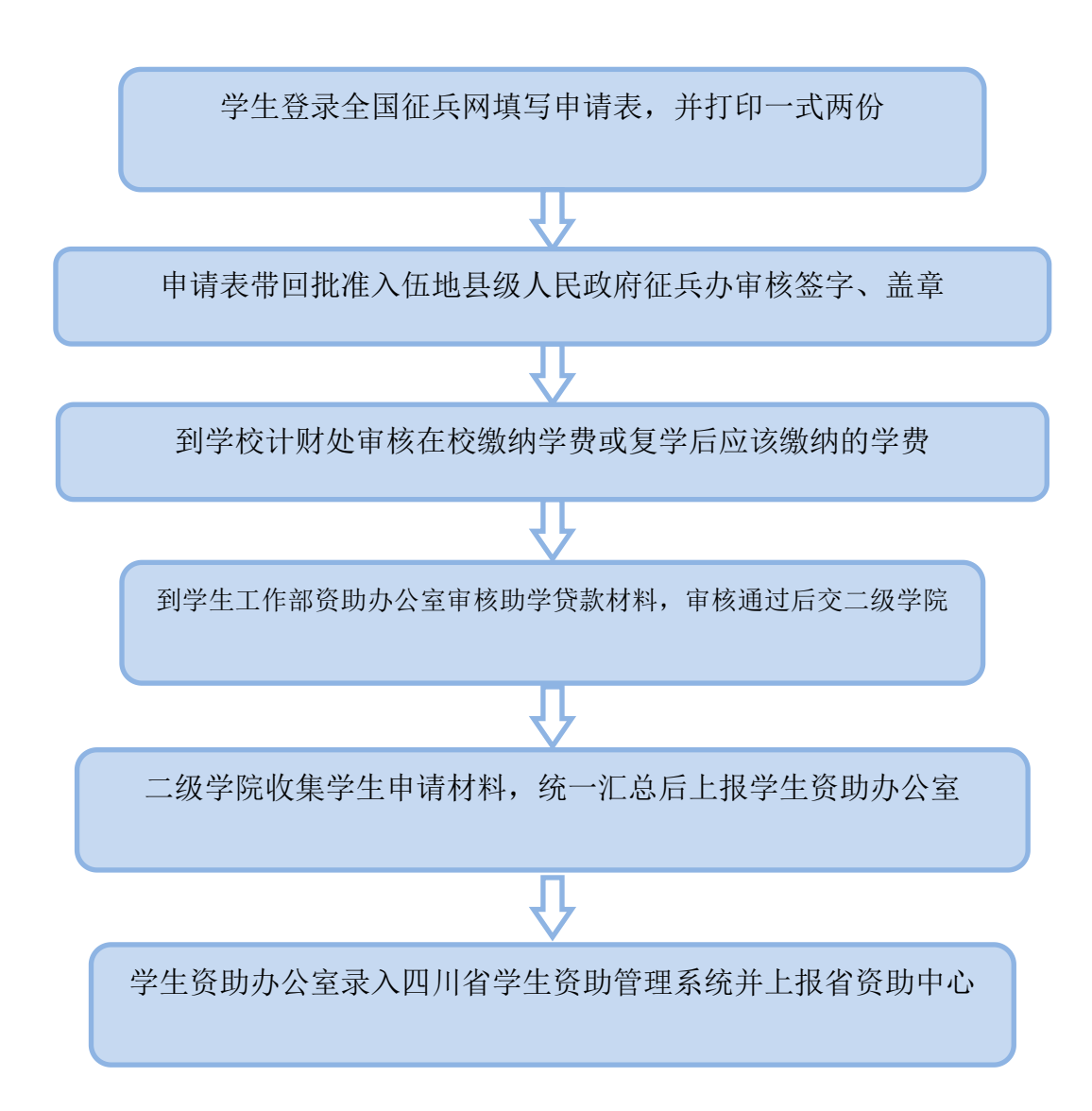

### 7. 国家奖助学金申请评定

**序号:7 责任单位:学生工作部(学生工作处)**

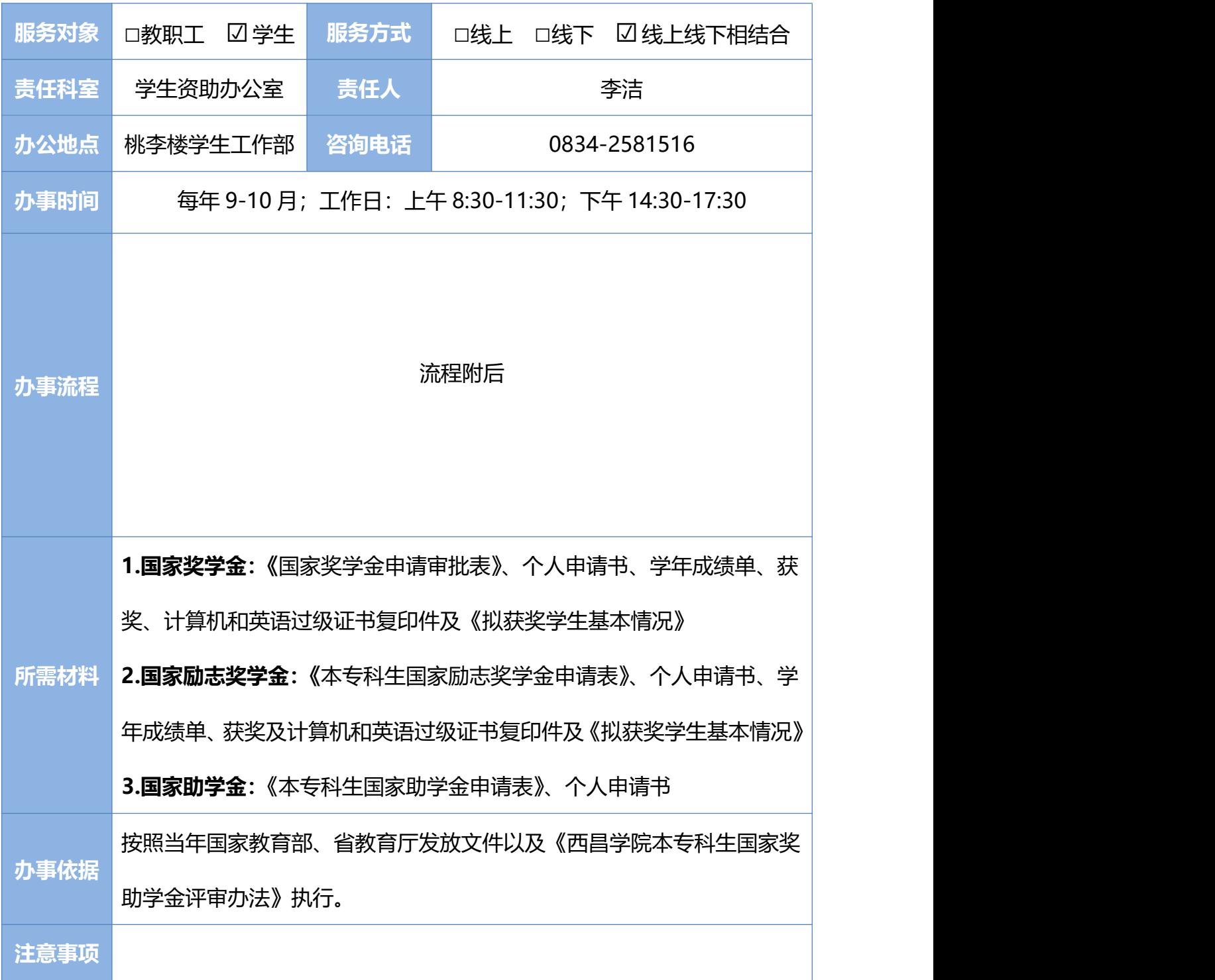

### 国家奖助学金申请流程图

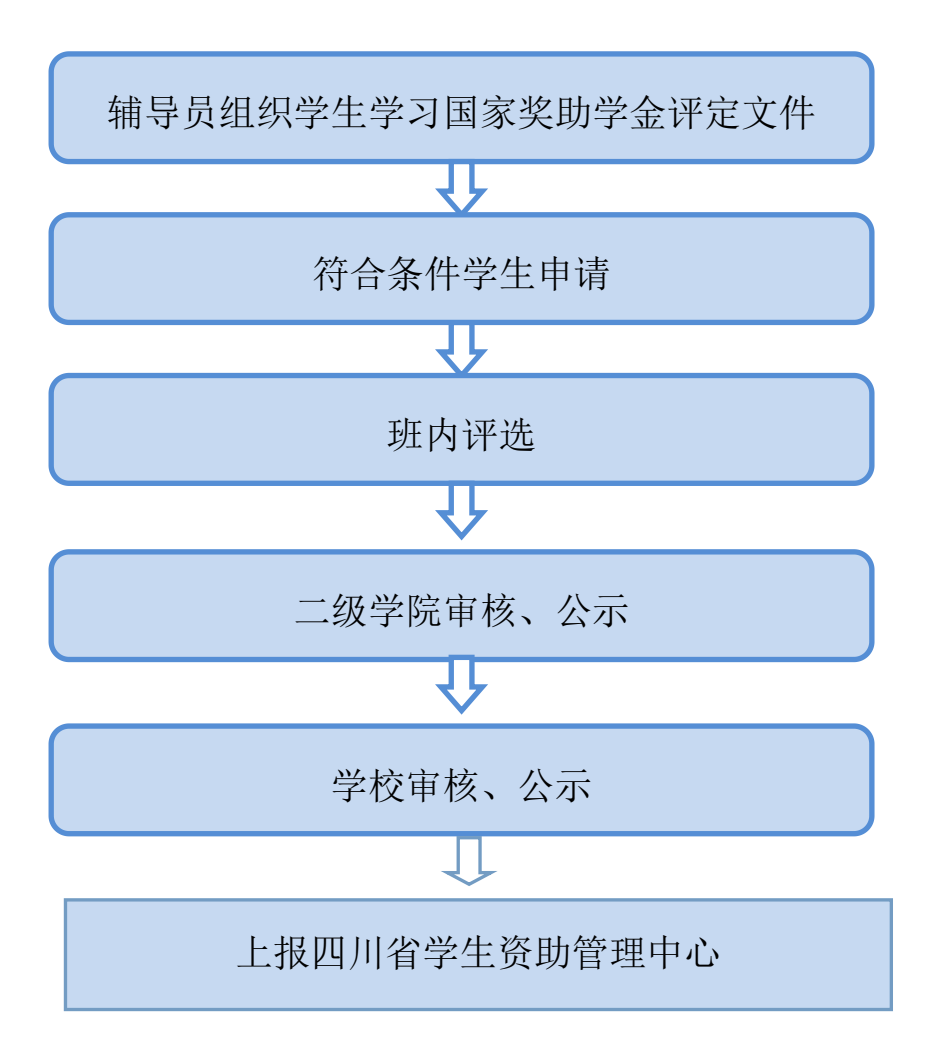

### 8. 省属高校毕业生到艰苦边远地区基层单位就业学费奖补申请

**序号:8 责任单位:学生工作部(学生工作处)**

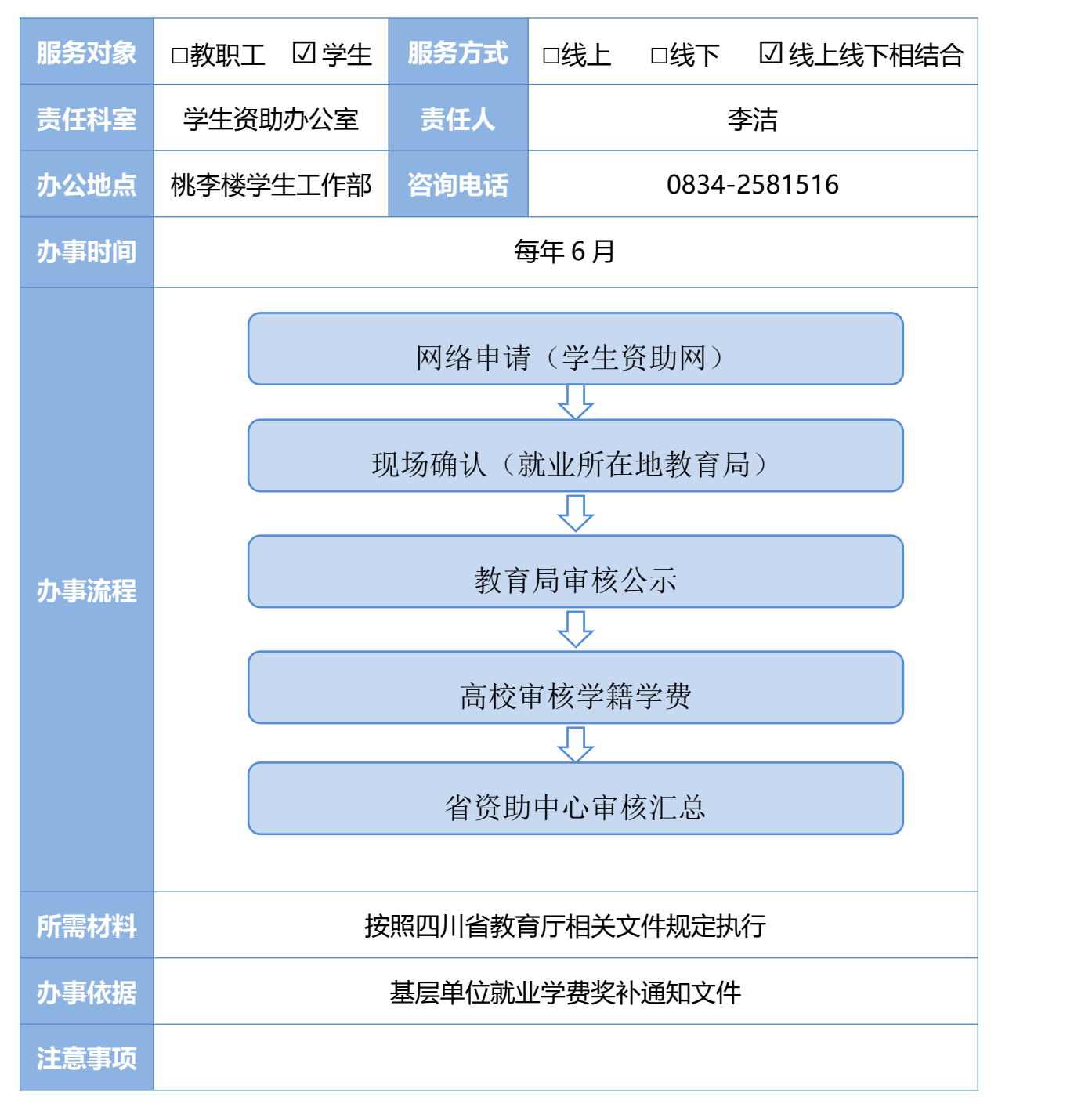

#### 9. 学生学费减免申请审批

#### **序号:9 责任单位:学生工作部(学生工作处)**

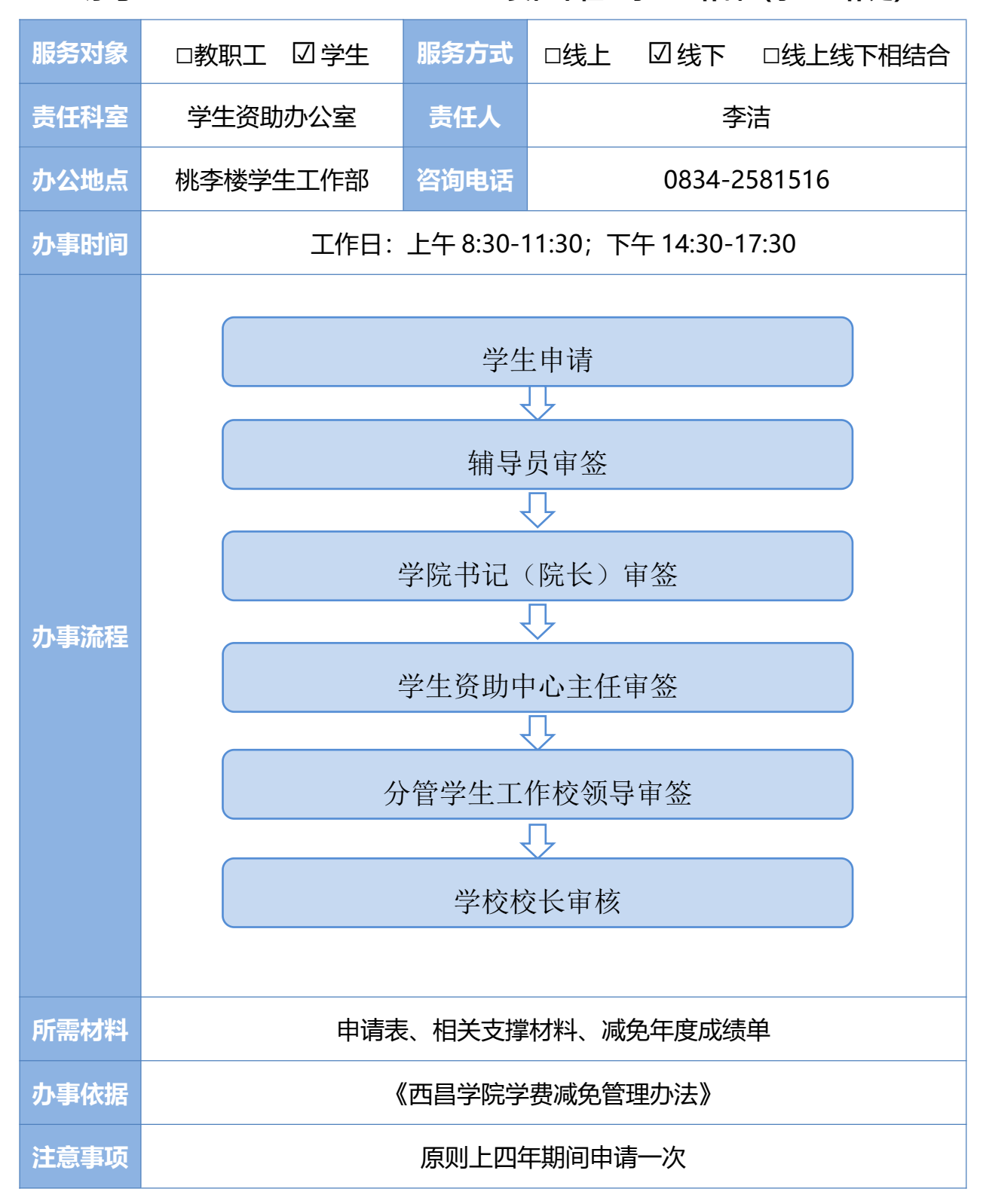

### 10. 学生勤工助学申请审批

**序号:10 责任单位:学生工作部(学生工作处)**

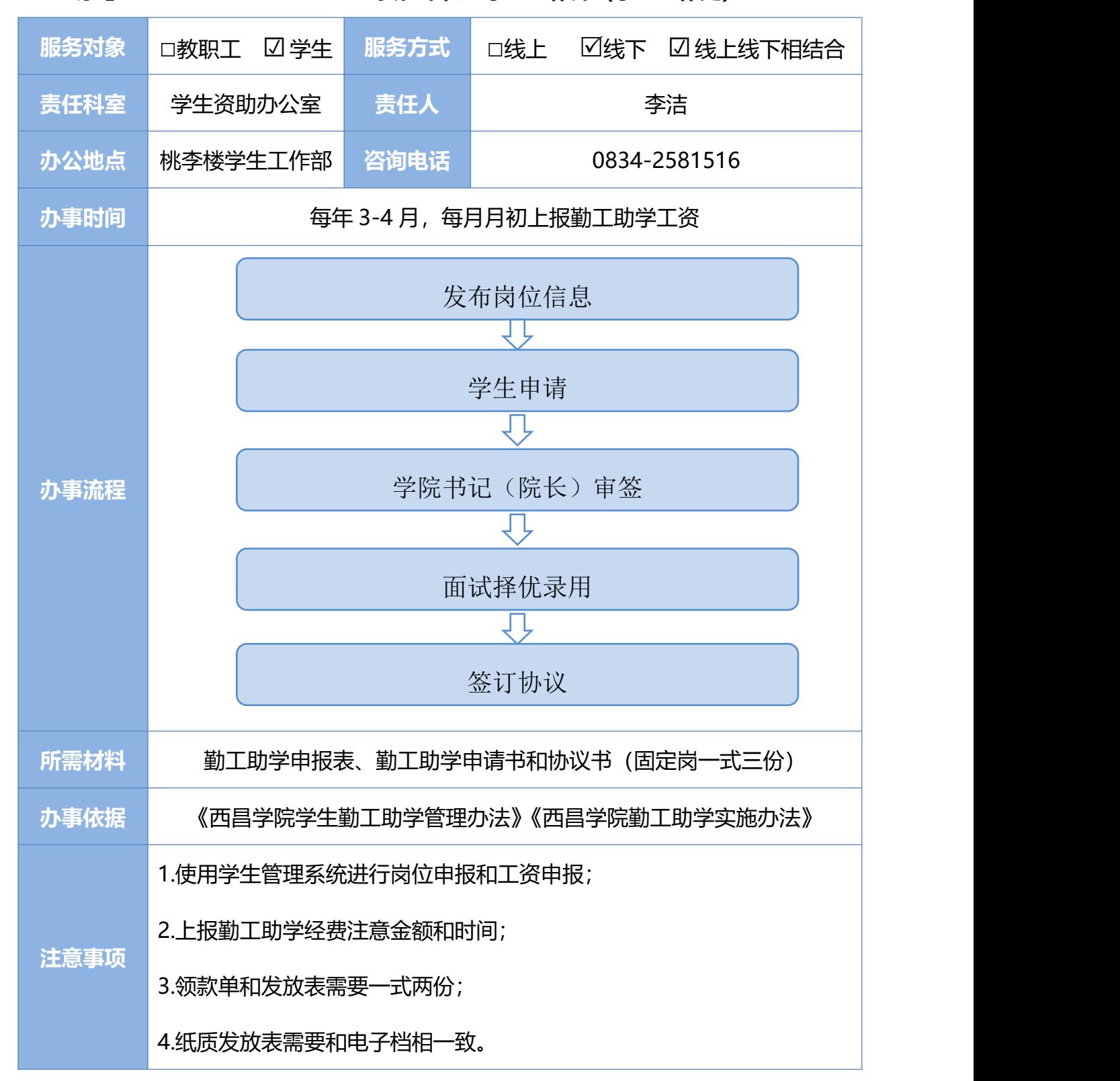

#### 11. 特殊困难学生资助专项基金申请审批

**序号:11 责任单位:学生工作部(学生工作处)**

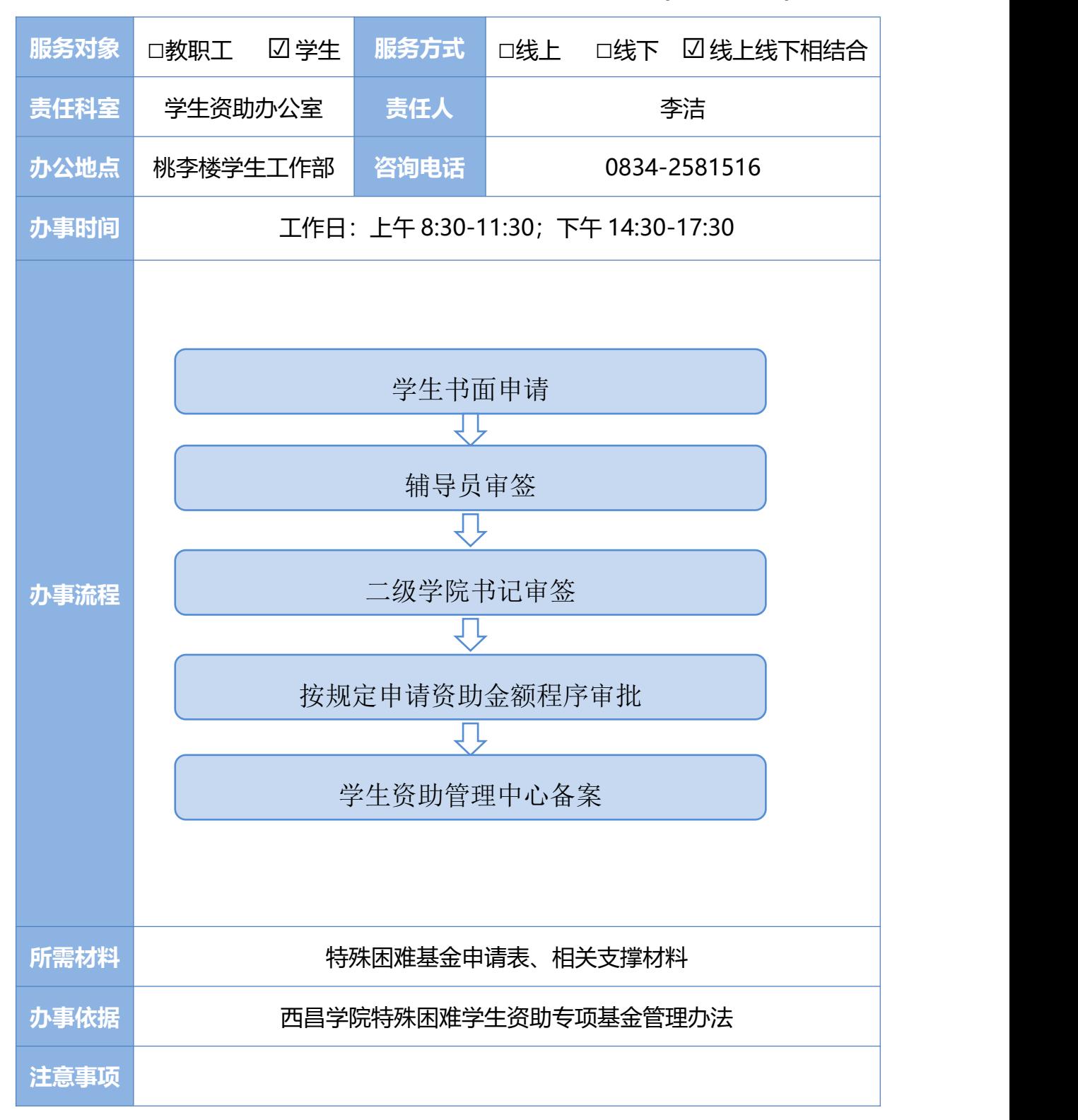

### 12. 心理咨询预约

**序号:12 责任单位:学生工作部(学生工作处)**

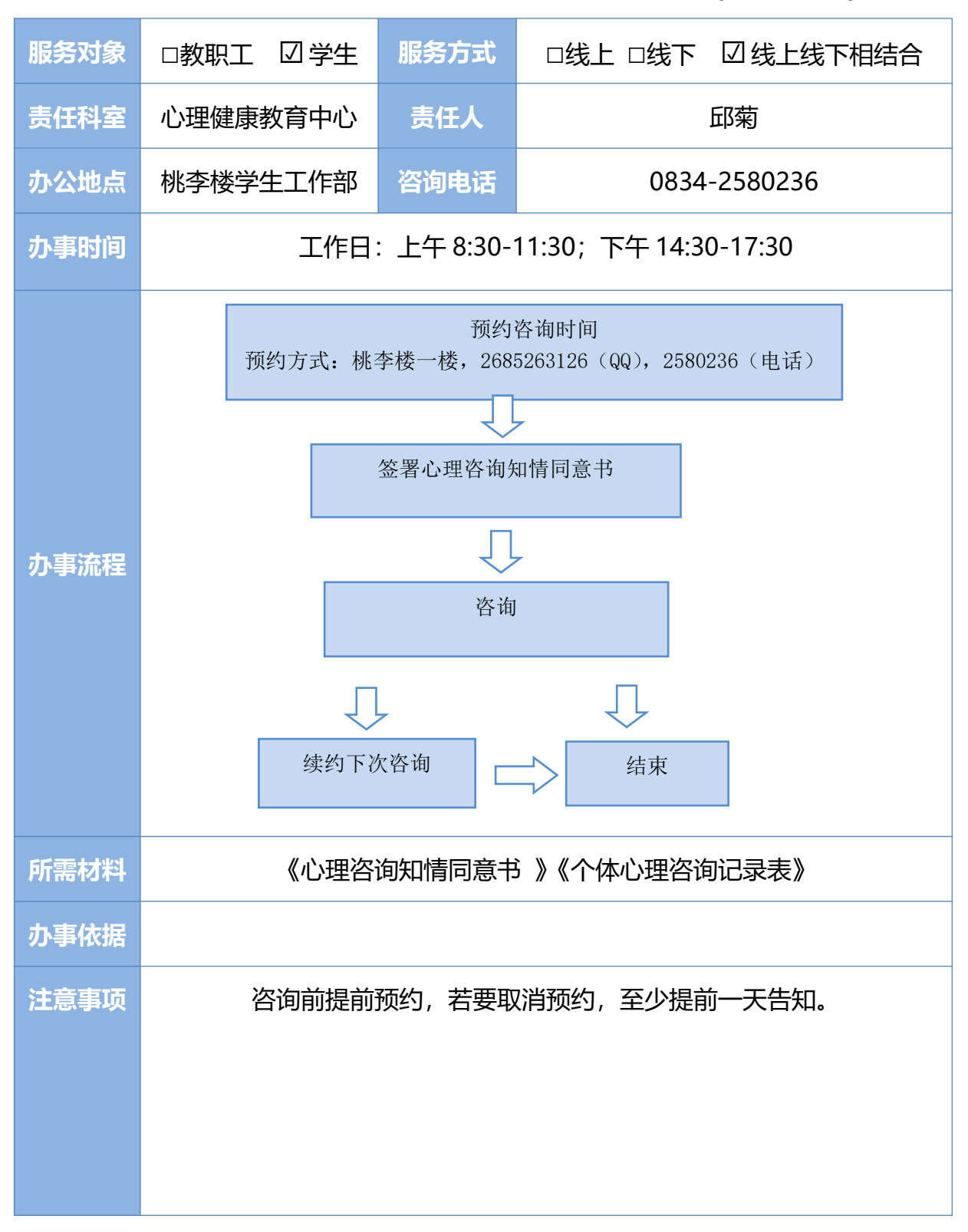

#### **13.** 学生校外住宿申请审批

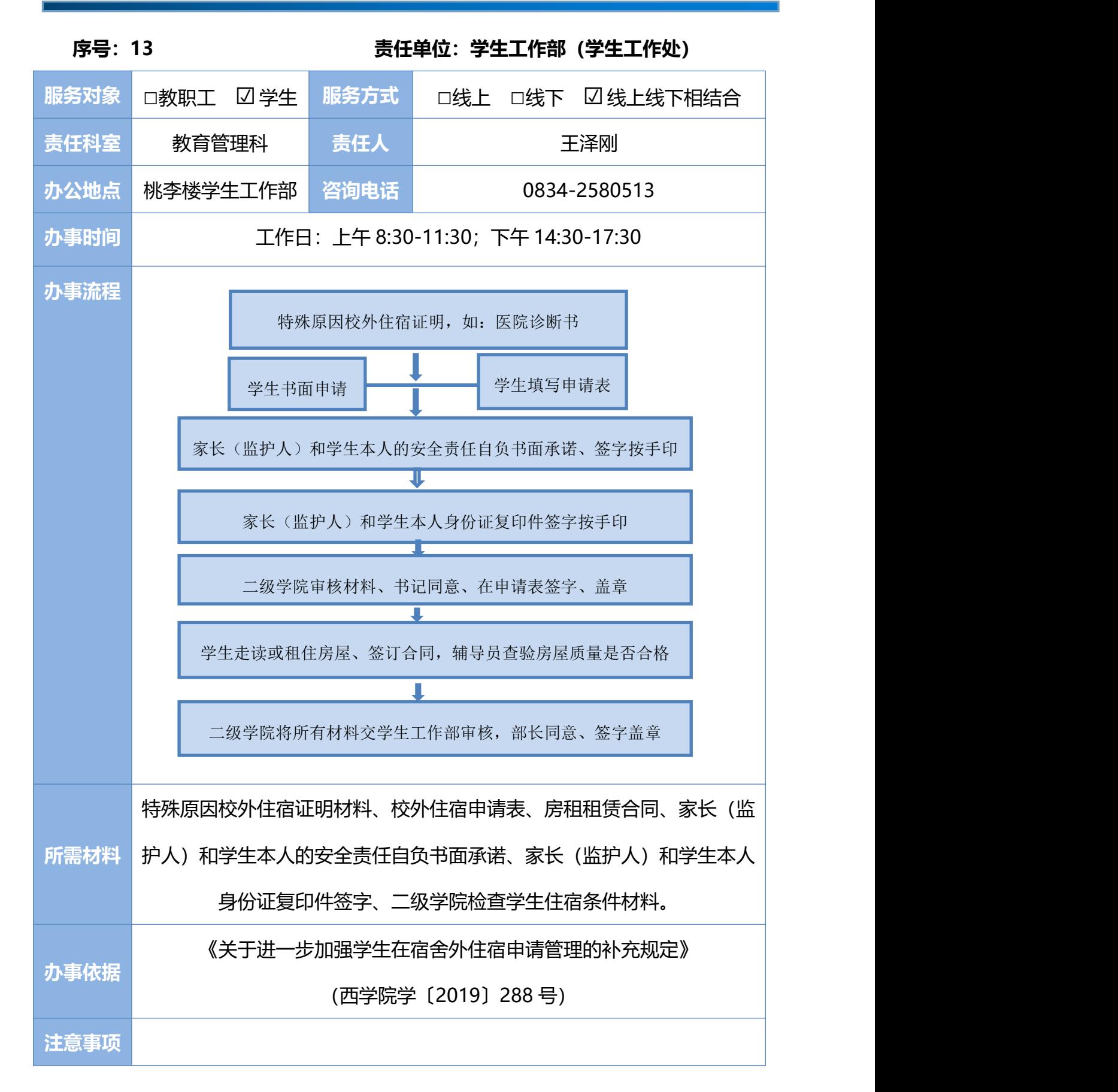

#### **14.** 毕业生离校手续办理

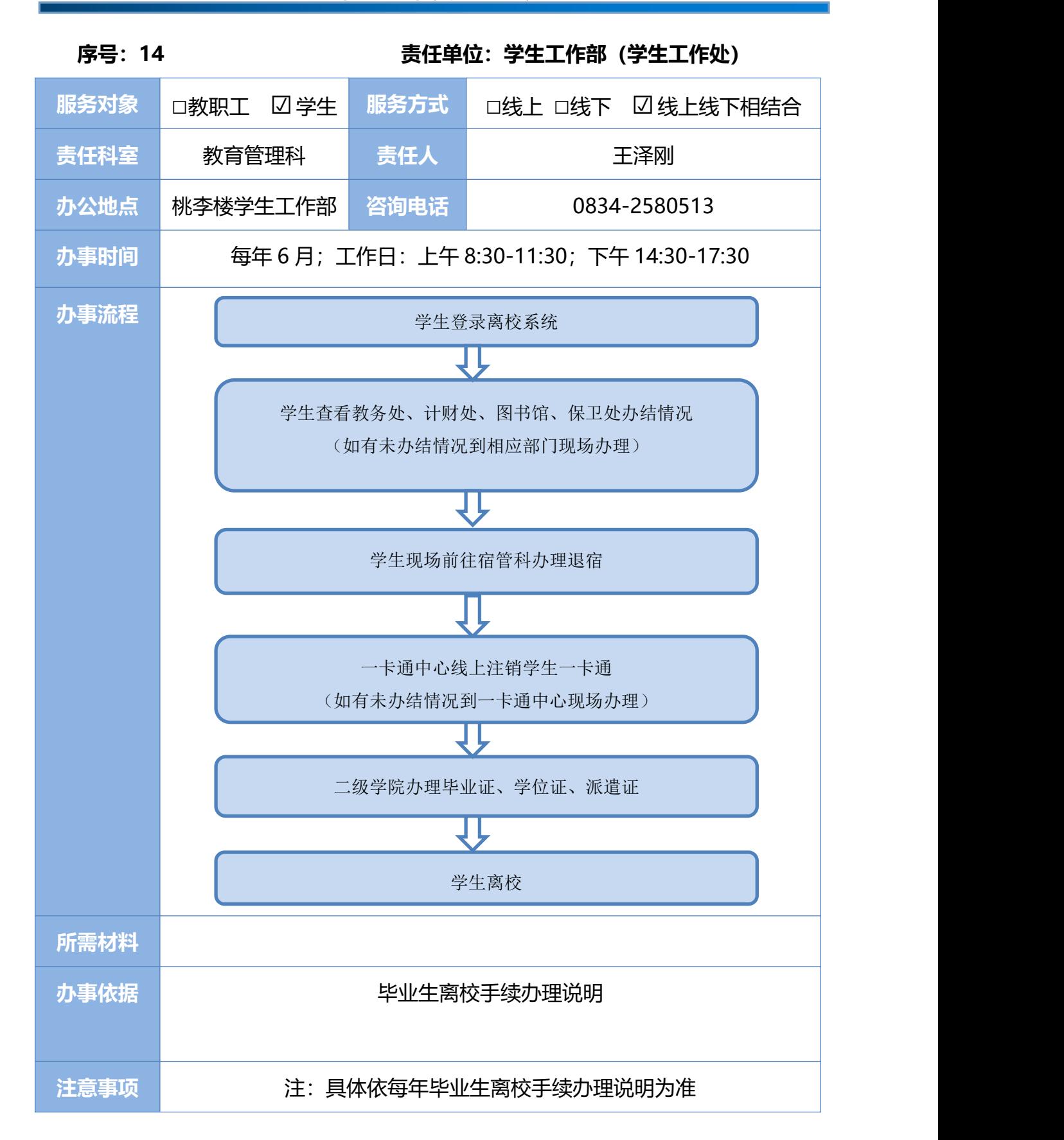

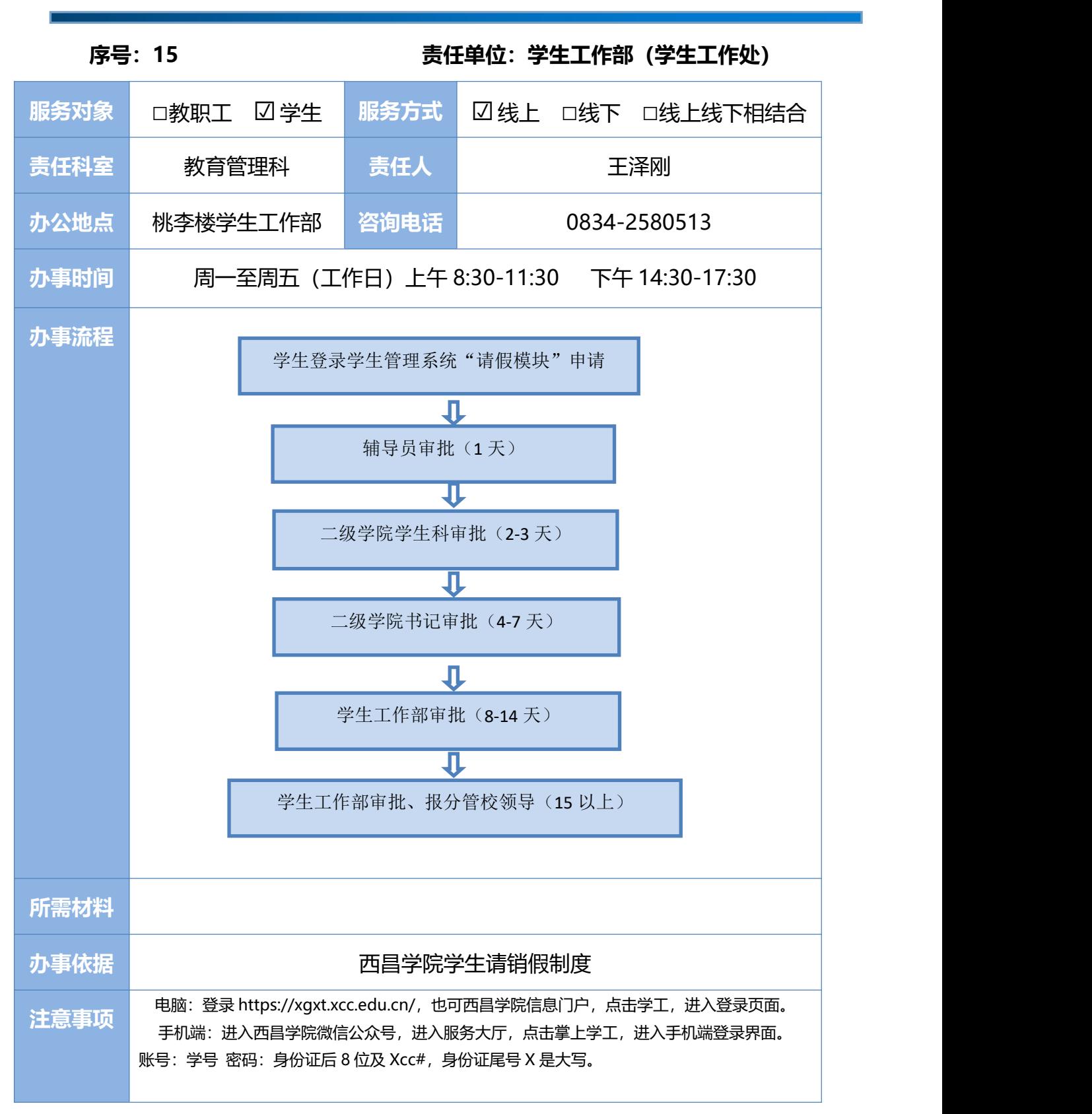

### **15.** 学生日常请假手续办理